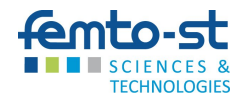

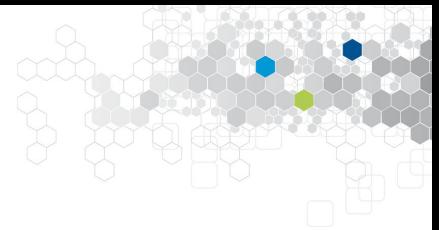

# A single neuron linear classifier

#### **M. Salomon** FEMTO-ST Institute - DISC Department - AND Team Univ. Bourgogne Franche-Comté (UBFC), France

January 16, 2024 1st year Master in Computer Science - Internet of Things

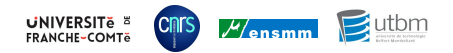

# **A linear neuron for classification**

- Consider a problem with:
	- two inputs  $(x_1 \text{ and } x_2)$
	- one output  $(y<sup>t</sup>)$
- The function  $P_W$  implemented by the perceptron satisfies:

\n- $$
P_W: \mathbb{R}^2 \to \mathbb{R}
$$
\n- $$
P_W\left(\begin{bmatrix} x_1 \\ x_2 \end{bmatrix}\right) = f(w_0 \cdot x_0 + w_1 \cdot x_1 + w_2 \cdot x_2) = y
$$
\n

where  $x_0 = +1$  is the *bias* 

• When *f* is the identity function  $f(x) = x$  (linear neuron) then •  $P_W \left( \begin{bmatrix} x_1 \\ x_2 \end{bmatrix} \right)$  $\binom{x_1}{x_2}$   $\bigg]$  = *w*<sub>0</sub> · 1 + *w*<sub>1</sub> · *x*<sub>1</sub> + *w*<sub>2</sub> · *x*<sub>2</sub> = *w*<sub>0</sub> +  $\sum_{i=1}^{2}$  *w<sub>i</sub>* · *x*<sub>*i*</sub>

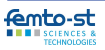

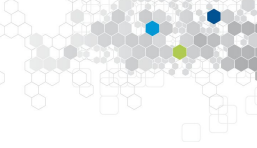

## **Training of this linear perceptron**

- Supervised case → a training set *S*
	- *n* observations which are input-output pairs

• 
$$
S = \{ (X_1, Y_1^t), \ldots, (X_n, Y_n^t) \}, \text{ where } \left( X_j, Y_j^t \right) \text{ is a pair}
$$

- Supervised training  $\rightarrow$  an optimization problem
	- Error / Loss function  $L \rightarrow$  drives the training

$$
\min_{W} \left[ \frac{1}{n} \sum_{j=1}^{n} L \left( P_{W}(X_{j}), Y_{j}^{t} \right) \right]
$$
\n
$$
\min_{W} \left[ \frac{1}{n} \sum_{j=1}^{n} L \left( Y_{j}, Y_{j}^{t} \right) \right]
$$

- Mean Squared Error / Loss  $\rightarrow$  *L*  $(y, y^t) = \frac{1}{2}(y y^t)^2$
- For a problem with two inputs and one output

$$
(x_j, y_j^t) = ((x_{1j}, x_{2j}), y_j^t) \text{ the objective function to be minimized is}
$$
  

$$
\min_{\mathbf{w}} \left[ \frac{1}{n} \sum_{j=1}^n \frac{1}{2} \left( \left( w_0 + \sum_{i=1}^2 w_i \cdot x_{ij} \right) - y_j^t \right)^2 \right]
$$

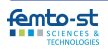

# **Training of this linear perceptron - 1/2**

• Update rules / weights correction

$$
w_i = w_i - \gamma \cdot \frac{\partial L}{\partial w_i}
$$

where γ is the *learning rate*

• Loss function seen as a composite function

• 
$$
L(y_j, y_j^t) = \frac{1}{2}l_j^2
$$

• 
$$
I_j = y_j - y_j^t
$$

•  $y_i = f(y_i) = v_i$  (*f* is the activation function  $\rightarrow$  linear function) •  $v_j = w_0 + \sum_{i=1}^2 w_i \cdot x_{ij}$ 

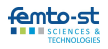

## **Training of this linear perceptron - 2/2**

- Gradient computation  $\nabla L(y_j, y_j^t) = \left(\frac{\partial L}{\partial w_j}\right)$ *<u>∂L</u>*, ∂<u>l</u><br>∂w<sub>0</sub>, ∂w *<u>∂L</u>* , <u>∂L</u><br>∂w<sub>1</sub> , ∂w ∂*w*<sup>2</sup> *T*
- Computation of each component <sup>∂</sup>*L*(*y<sup>j</sup>* ,*y t j* ) ∂*w<sup>i</sup>* using chain rule

$$
\frac{\partial L(y_j, y_j^t)}{\partial w_i} = \frac{\partial L}{\partial l_j} \cdot \frac{\partial l_j}{\partial y_j} \cdot \frac{\partial y_j}{\partial v_j} \cdot \frac{\partial v_j}{\partial w_i}
$$

where

\n- $$
\frac{\partial L}{\partial j_j} = l_j
$$
\n- $\frac{\partial l_j}{\partial y_j} = 1$
\n- $v_j = w_0 + \sum_{i=1}^2 w_i \cdot x_{ij}$
\n

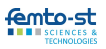

## **Practical implementation - 1/2**

- Let us consider a binary classification problem
	- $\bullet$  Two classes (labels)  $\rightarrow$   $y^t_j \in \{0,1\}$
	- Generate a dataset (make blobs; make moons)
		- $\blacktriangleright$  Use datasets module of sklearn
		- $\blacktriangleright$  Watch Sample generators
	- **Display the data set with mathplotlib**
- Write a function predict  $\rightarrow$  computes the percep. output
	- *Inputs*  $\rightarrow$  an observation from dataset; weights
	- *Output*  $\rightarrow$  input vector class (label)  $y_i$ 
		- $\blacktriangleright$  0 if  $P_W(X_i)$  is negative
		- ▶ 1 if  $P_W(X_i)$  is positive or zero
- Write a function  $\text{train}_q \rightarrow \text{trans}$  the perceptron
	- *Inputs*  $\rightarrow$  training set; learning rate; number of epochs (2 nested loops  $\rightarrow$  *nb epochs*; *training set* then update  $w_i$  for  $\left(X_j, Y_l^t\right)$ )
	- $Output \rightarrow weights obtained$  after training

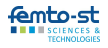

## **Practical implementation - 2/2**

- Write a function accuracy  $\rightarrow$  percep. classif. accuracy
	- $$
	- $Output \rightarrow$  percentage of observations well-classified
- Write a function  $\cos\theta$  alid  $\rightarrow$  cross-validation
	- *Inputs*  $\rightarrow$  dataset; number of subsets (folds) (Split the data set in *n* disjoint testing subsets -  $k$ -fold with  $k = n$ )
		- $\blacktriangleright$  Use model\_selection module of sklearn learning rate; number of epochs
	- *Output* → vector with the weights of the best perceptron
- Combine the function to evaluate the performance of a perceptron using cross-validation validation on the data set
- Compare different variations of gradient descent [\(methods\)](http://ruder.io/optimizing-gradient-descent/)
	- *Batch GD*, *SGD*, *Mini-batch GD*

Squared error and linear neuron as output  $\rightarrow$  Regression pb

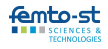

# **A sigmoid neuron for classification**

- What is the drawback of a linear regression?
	- Observations far from the line separating the classes  $\Rightarrow$  High impact on the position of the line
	- How to limit their influence?

 $\Rightarrow$  By transforming the values of the linear function

Let us take as activation function the sigmoid one

$$
g(x)=\frac{1}{1+e^{-x}}
$$

- Sigmoid neuron output value is between 0 and 1
	- $P_W(X_i) < 0.5 \to Y_i = 0$
	- $P_W(X_i) > 0.5 \rightarrow Y_i = 1$

The closest the output to 0.5, the more the result is unsure

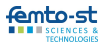

See the output of the sigmoid neuron as a probability

- $\bullet$  Consider the output as the probability that  $y_j^t = 1$ 
	- $\bullet$  Hence  $P(y_j^t = 1 | X_j; W) = P_W(X_j) = g(X_j)$
	- and thus  $P(y_j^t = 0 | X_j; W) = 1 P(y_j^t = 1 | X_j; W) = 1 g(X_j)$
- Training process
	- What should it do?
		- $\Rightarrow$  Penalize the more the probability  $y_j$  is far from  $y_j^1$
	- Negative log-likelihood loss
		- $\Rightarrow$  Squared error is difficult to optimize

$$
L_{nlv} (y_j, y_j^t) = -y_j^t \log (y_j) - (1 - y_j^t) \log (1 - y_j)
$$
  
= 
$$
\begin{cases} -\log (1 - y_j) & \text{if } y_j^t = 0 \\ -\log (y_j) & \text{if } y_j^t = 1 \end{cases}
$$

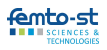

#### **Loss function bayesian interpretation**

#### **Taking negative of the log of Bernoulli Distribution**

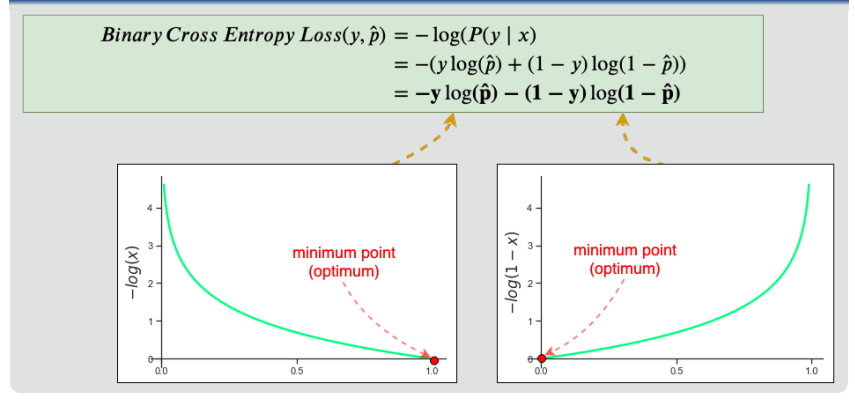

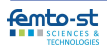